## **料金プランの変更**

「ギガプラン上限設定オプション」について新規受付を終了したギガライト (以下、旧ギガライト)は適用対象外のプランです。2019 年10月1日にリニューアルし、月額料金や解約金が安く、よりおトクになった新たな「ギガライト2」へご変更ください。(定期契約の ある旧ギガライトをご契約の方が、更新期間以外にギガライト2にご変更された場合、解約金は留保され発生しません。ただし、旧 ギガライトの定期契約期間満了前月までに回線解約などをした場合には、留保していた解約金が発生します)

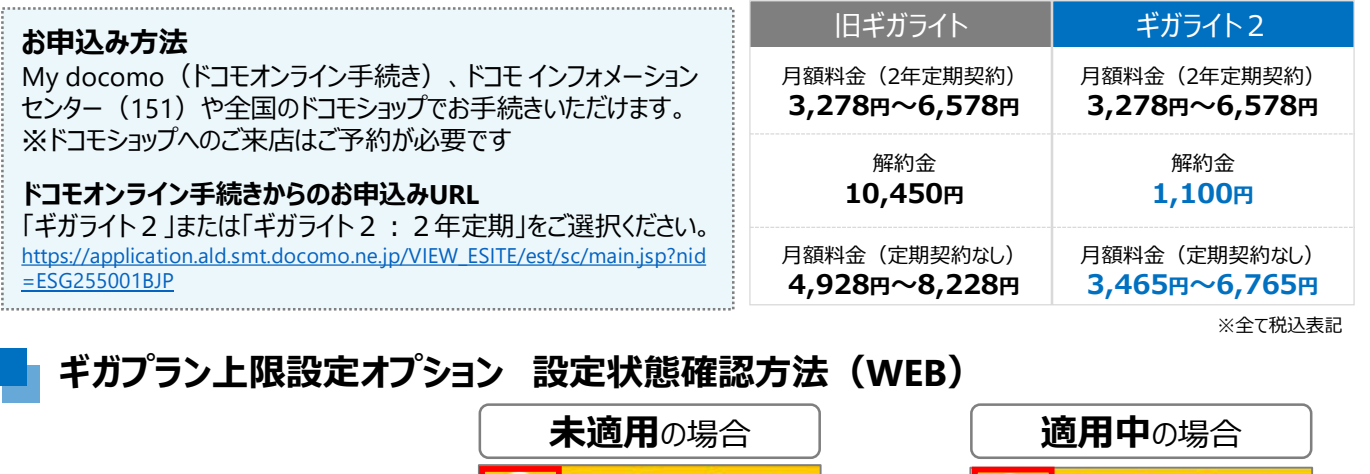

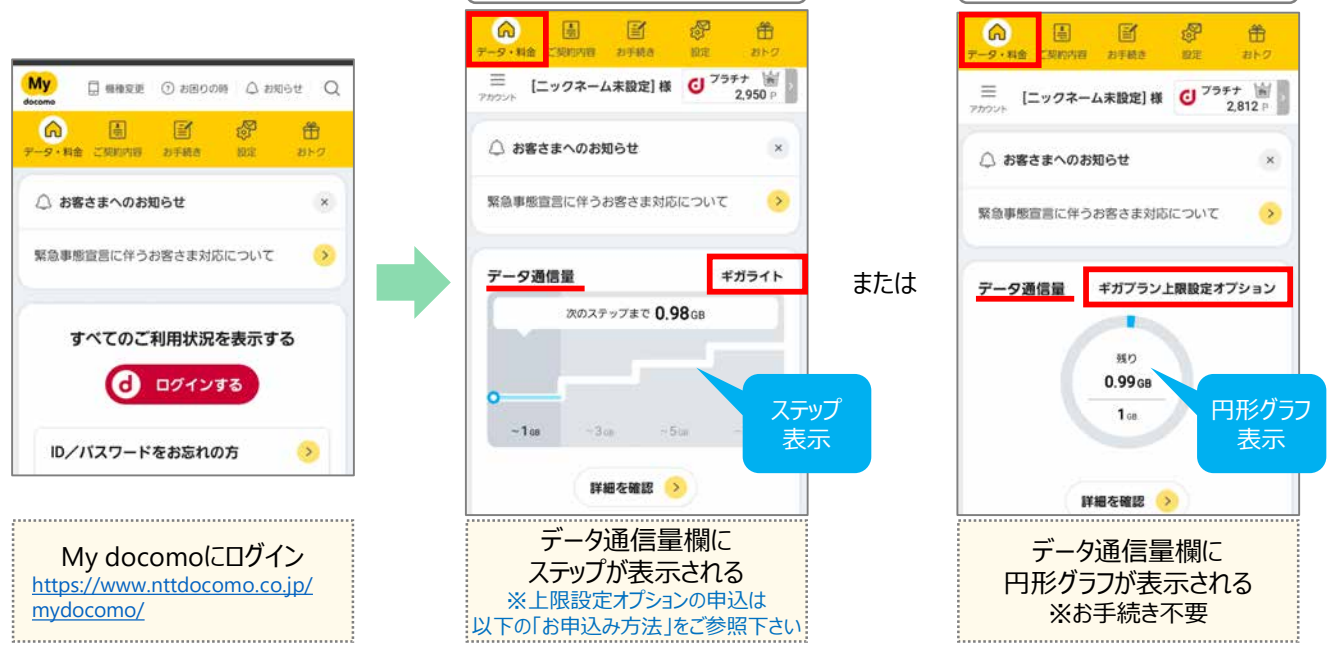

## **ギガプラン上限設定オプションお申込み方法**

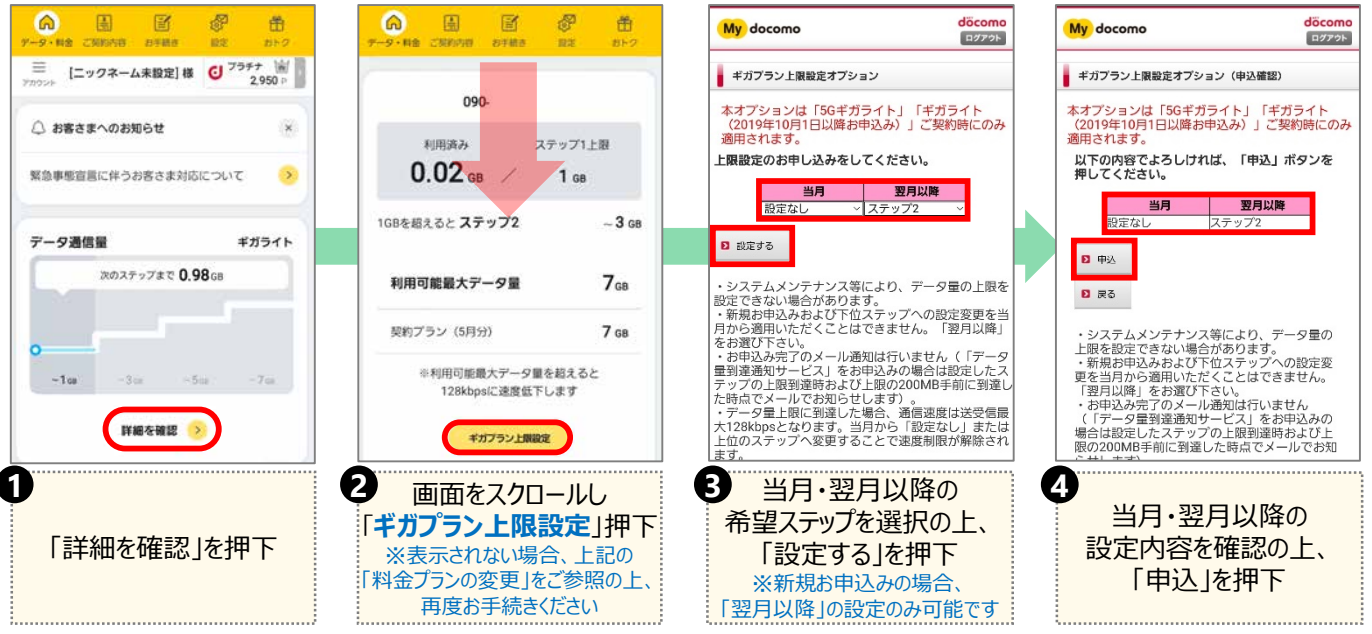